#### [Exercices fonctions](#page-25-0) correction

# <span id="page-0-0"></span>Exercices fonctions correction

### Christophe Viroulaud

Première - NSI

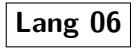

<span id="page-1-0"></span>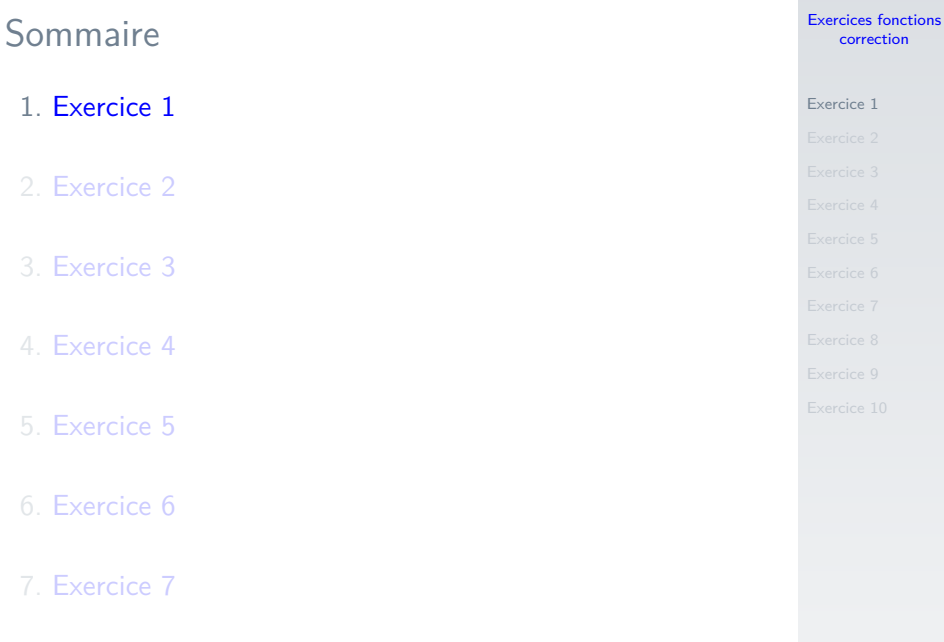

[Exercices fonctions](#page-0-0) correction

4 7 15

```
1 def est_pair(x: int) \rightarrow bool:
 2 " """
3 vérifie si x est pair
5 Args:
6 x (int): entier
8 Returns:
9 bool: True si x est pair
10 " " " "11 if x \frac{9}{2} == 0:
12 return True
13 else:
14 return False
16 # appel de la fonction
17 print(est\_pair(5))
```
<span id="page-3-0"></span>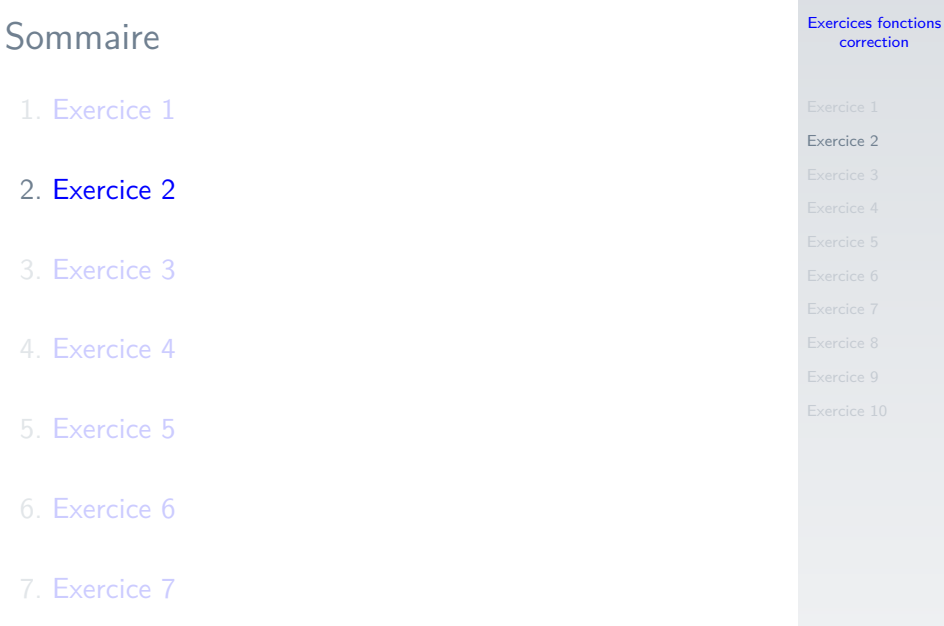

#### [Exercices fonctions](#page-0-0) correction

```
1 def valeur absolue(x: int) \rightarrow int:
2 " """
3 renvoie la valeur absolue de x
4 """"
5 if x < 0:
6 return -x7 else:
8 return x
9
10
11 print(valeur_absolue(-4))
```
### **Remarque**

La **docstring** est moins détaillée mais toujours présente.

<span id="page-5-0"></span>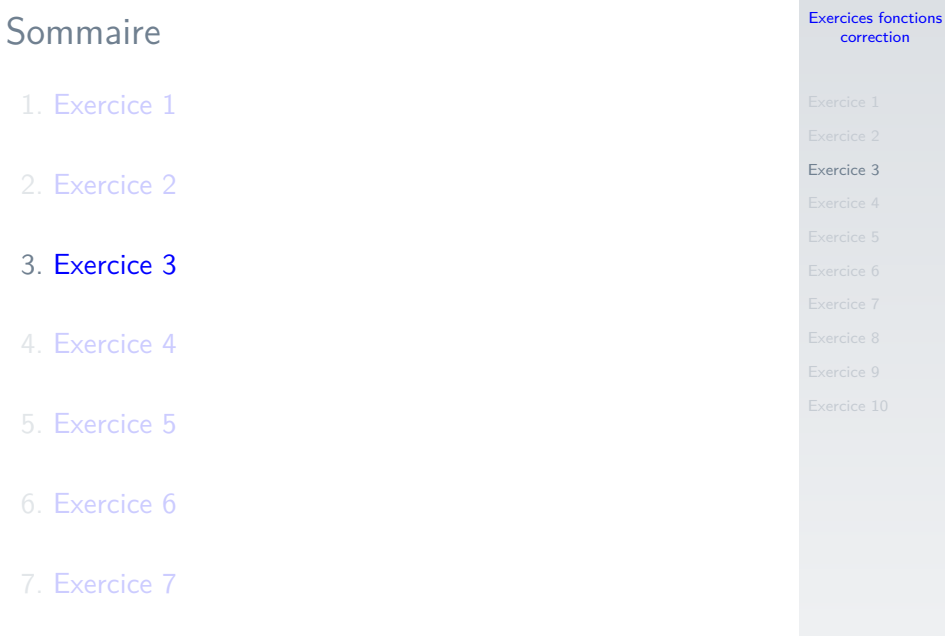

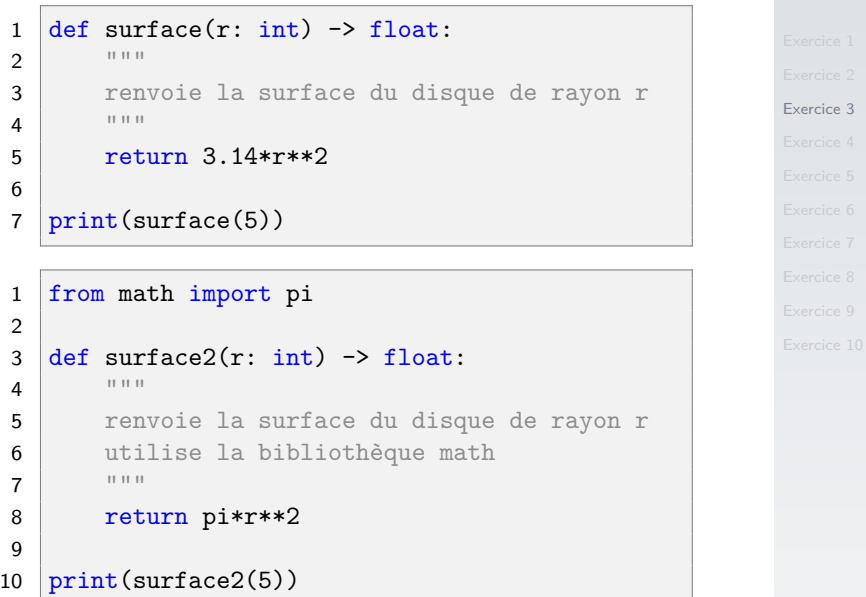

<span id="page-7-0"></span>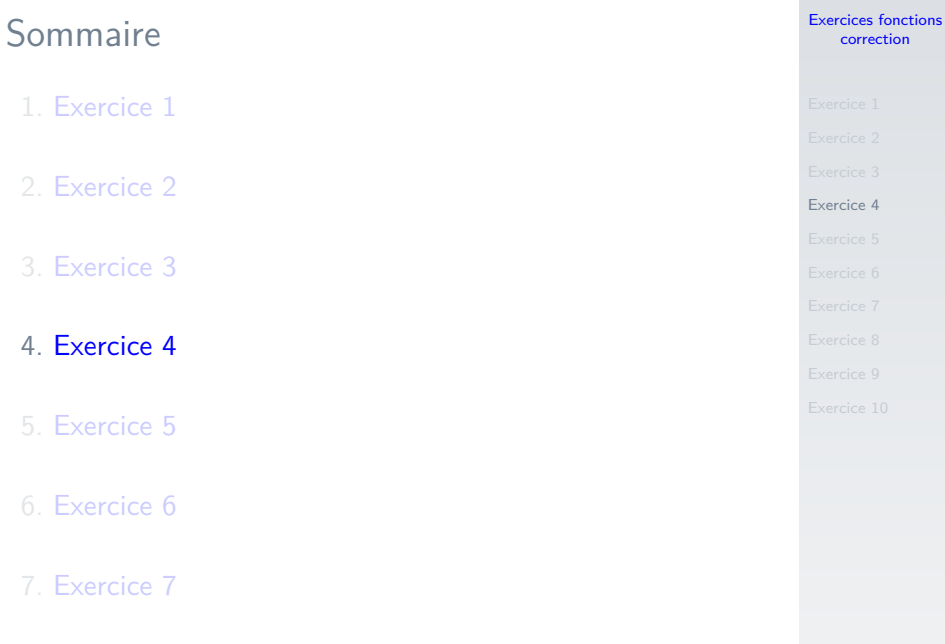

#### [Exercices fonctions](#page-0-0) correction

```
Exercice 4
1 def est_majeur(age: int) -> bool:
2 " """
3 vérifie si la personne est majeur
4
5 Args:
6 age (int): âge de la personne
7
8 Returns:
9 bool: True si majeur
10 \frac{10}{10} \frac{10}{10}11 if age >= 18:
12 return True
13 else:
14 return False
```
### Exercice 4 - version 2

### [Exercice 4](#page-7-0) def est\_majeur2(age: int) -> bool:  $"$  """ vérifie si la personne est majeur Parameters ---------- age : int 8 age de la personne. Returns  $------$  boolean  $"$   $"$   $"$   $"$   $"$ 14  $return age > = 18$

#### [Exercices fonctions](#page-0-0) correction

<span id="page-10-0"></span>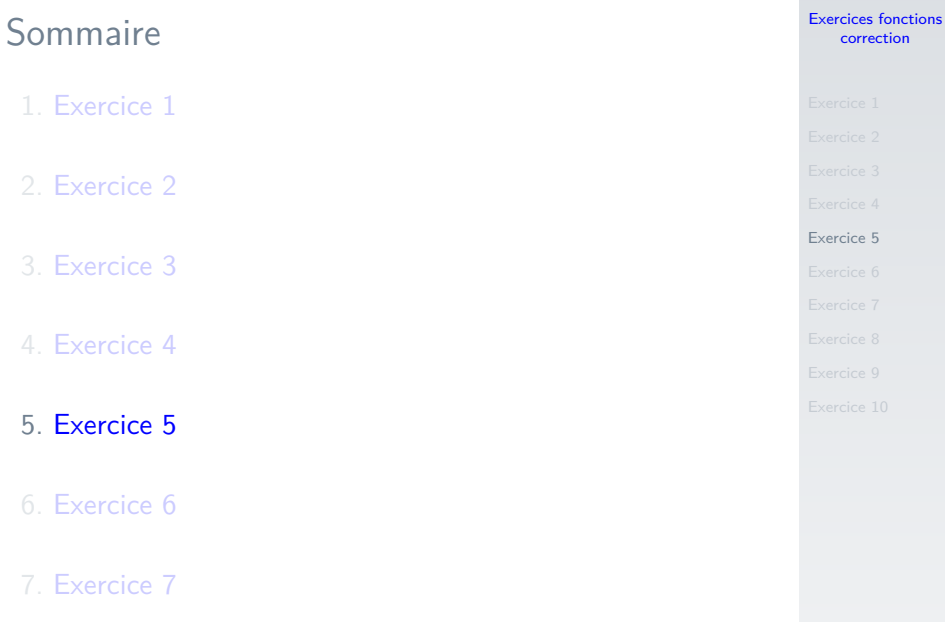

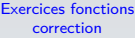

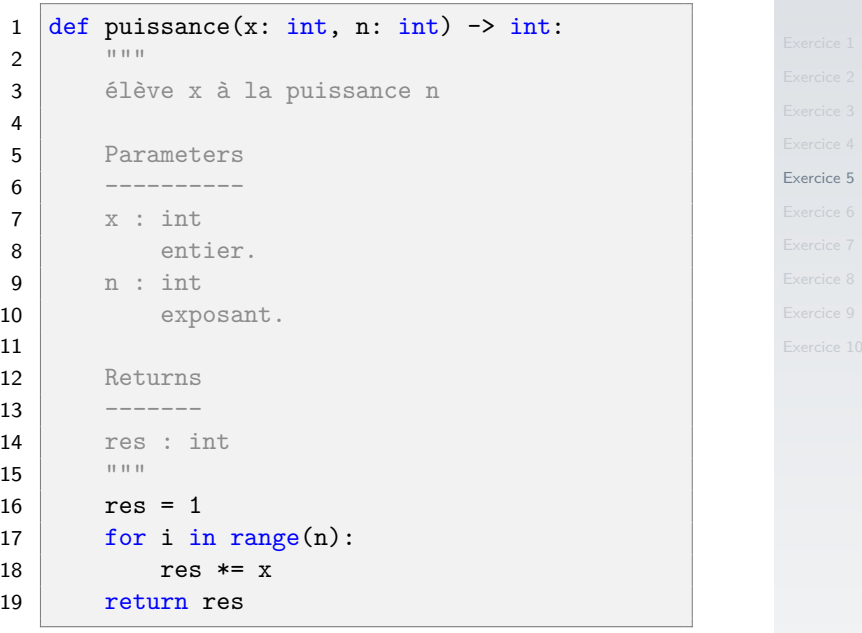

<span id="page-12-0"></span>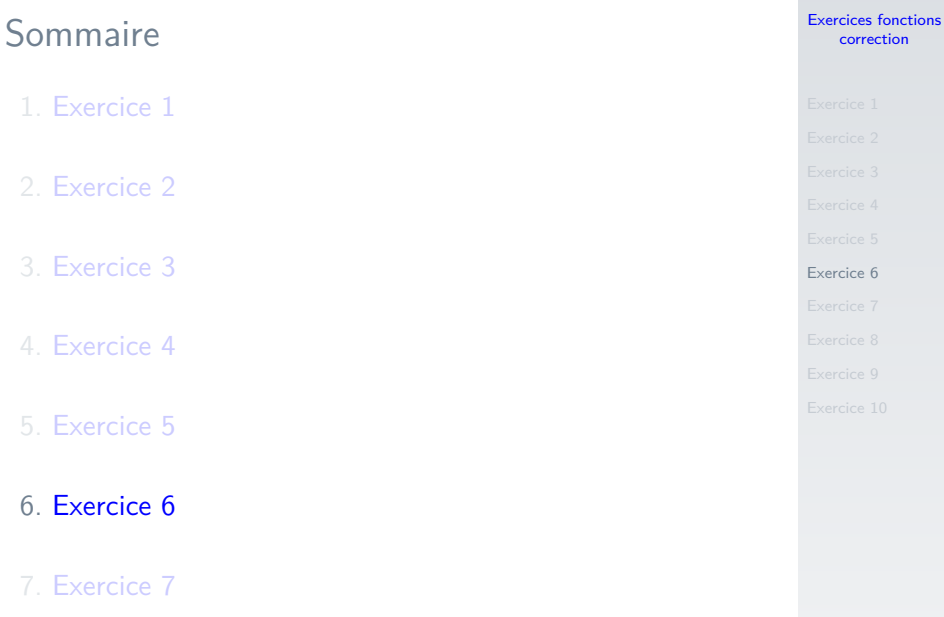

```
1 from random import randint
2
3
4 \text{ def } lancer\_des() \rightarrow int:5 """
6 renvoie la somme de deux dés
 7 " """
8 de1 = randint(1, 6)
9 de2 = randint(1, 6)
10 return de1+de2
```
#### [Exercices fonctions](#page-0-0) correction

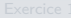

<span id="page-14-0"></span>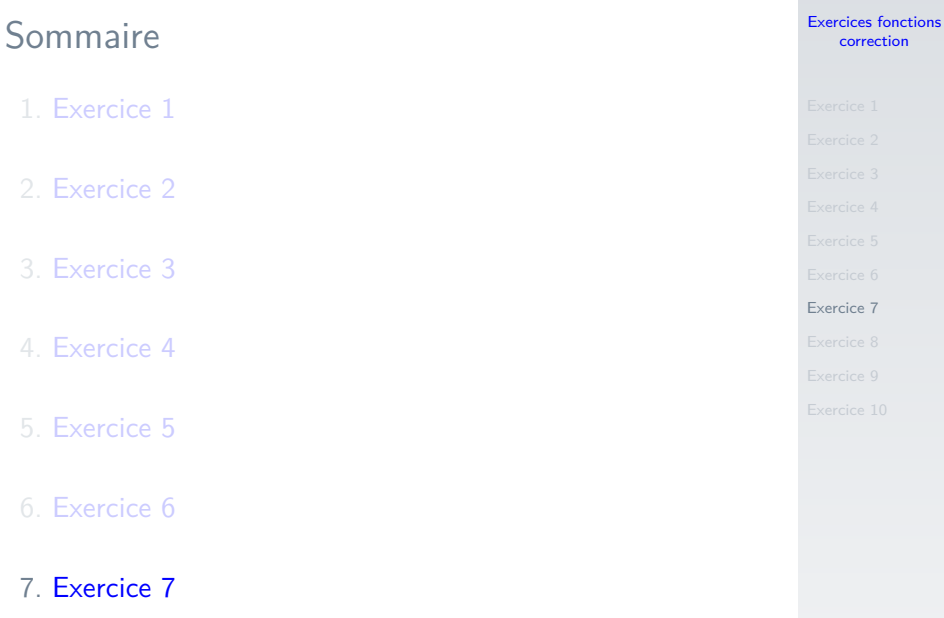

```
1 def pythagore(a: int, b: int, c: int) \rightarrow bool:
2 " """
3 vérifie si le triangle a, b, c est
     rectangle
4 """
5 cotes = a**2+b**26 hyp = c**27 if cotes == hyp:
8 Prediction True
9 else:
10 return False
```
#### [Exercices fonctions](#page-0-0) correction

# Exercice 7 - version 2

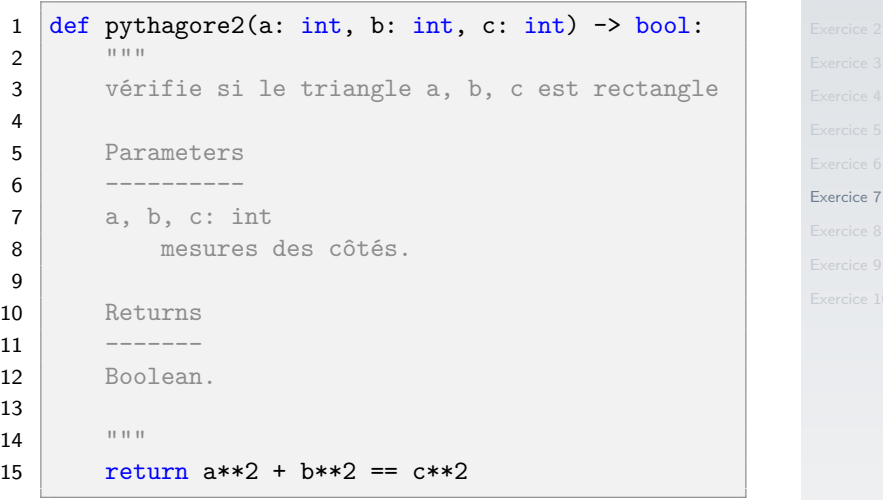

#### [Exercices fonctions](#page-0-0) correction

<span id="page-17-0"></span>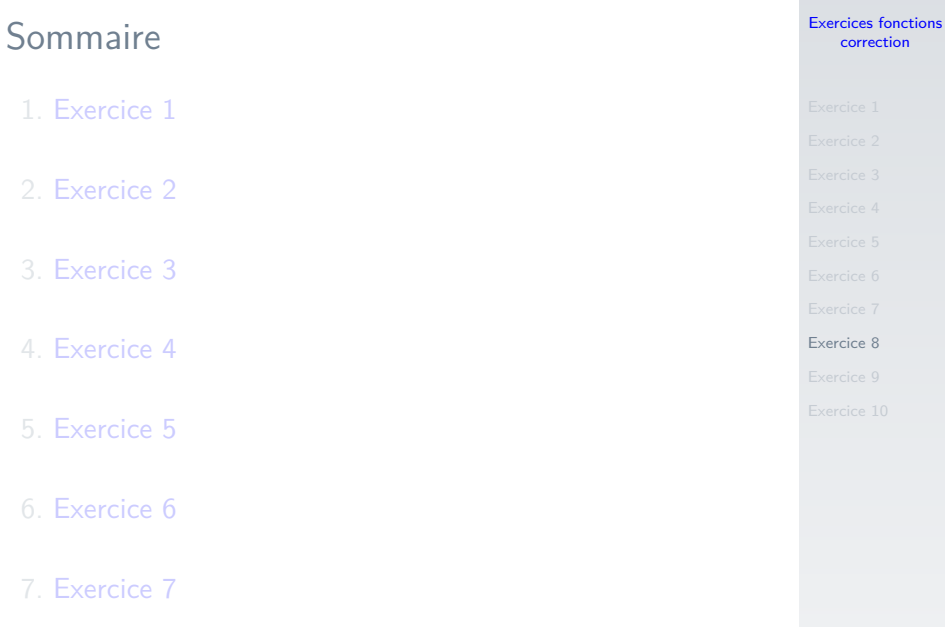

```
1 def somme(n: int) \rightarrow int:
2 " """
3 renvoie la somme des entiers de 1 à n
4 """
5 \quad somme = 0
6 for i in range(n+1):
7 somme = somme + i
8 return somme
```
[Exercices fonctions](#page-0-0) correction

<span id="page-19-0"></span>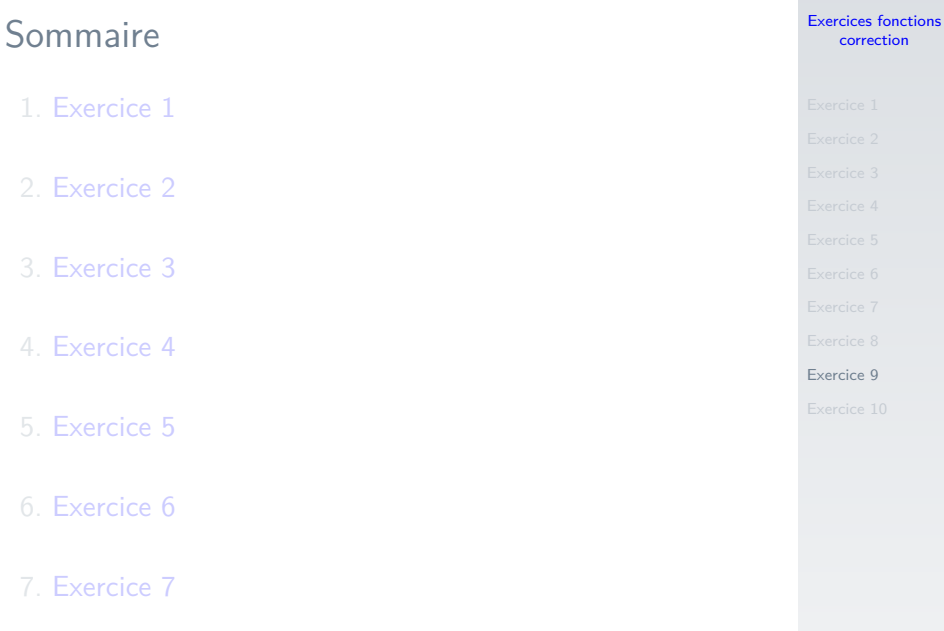

#### [Exercices fonctions](#page-0-0) correction

```
Exercice 9
 1 def est premier(x: int) \rightarrow bool:
 2 \frac{1}{2} \frac{1}{2} \frac{1}{2} \frac{1}{2} \frac{1}{2} \frac{1}{2} \frac{1}{2} \frac{1}{2} \frac{1}{2} \frac{1}{2} \frac{1}{2} \frac{1}{2} \frac{1}{2} \frac{1}{2} \frac{1}{2} \frac{1}{2} \frac{1}{2} \frac{1}{2} \frac{1}{2} \frac{1}{2} \frac{1}{2} \frac{1}{23 renvoie True si x est un nombre premier
 4 """
 5 diviseur = 2
 6 # si le reste est nul, c'est que nous avons un
           diviseur
 7 while diviseur \leq x and not(x % diviseur == 0):
 8 diviseur += 19 # On a divisé par tous les nombres < x
10 if diviseur == x:
11 return True
12 else: # on s'est arrêté avant
13 return False
```
<span id="page-21-0"></span>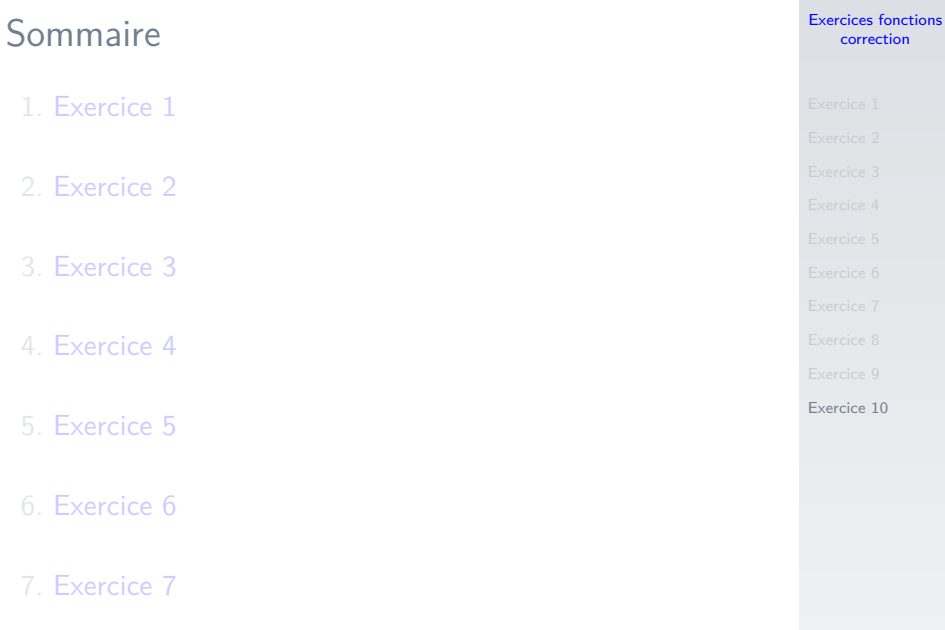

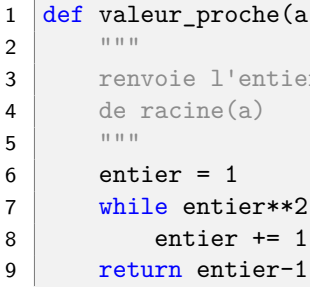

### $ir\_probe(a: int) \rightarrow int:$

```
ie l'entier inférieur le plus proche
4 de racine(a)
           r = 1entier**2 \leq a:
```
#### [Exercices fonctions](#page-0-0) correction

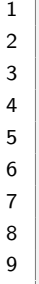

#### [Exercices fonctions](#page-0-0) correction

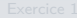

[Exercice 10](#page-21-0)

#### $def$  racine(a: int)  $\rightarrow$  float:  $11.11.11$

calcule une approximation de 4 racine carrée de a  $11 - 11 - 11$ 

```
x = valueur\_proche(a)for i in range(20):
    x = 0.5*(x+a/x)
```
return x

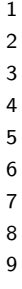

### $def triangle(c: int) \rightarrow None:$  $11.11.11$ Trace un triangle noir  $11 - 11 - 11$ 5 t.begin\_fill() for  $\_$  in range $(3)$ :  $t.forward(c)$  $t.$ left $(120)$

t.end\_fill()

#### [Exercices fonctions](#page-0-0) correction

```
1 # programme principal
2 t.up()3 for in range(3):
4 \mid t. left(90)5 \mid t.forward(50)6 t.right(90)
7 triangle(100)
8 \mid t \text{.done}()
```
[Exercices fonctions](#page-0-0) correction